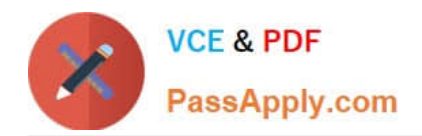

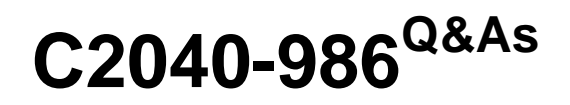

Creating IBM Lotus Notes and Domino 8.5 Applications with Xpages and Advanced Techniques

# **Pass IBM C2040-986 Exam with 100% Guarantee**

Free Download Real Questions & Answers **PDF** and **VCE** file from:

**https://www.passapply.com/c2040-986.html**

# 100% Passing Guarantee 100% Money Back Assurance

Following Questions and Answers are all new published by IBM Official Exam Center

**Colonization** Download After Purchase

- **@ 100% Money Back Guarantee**
- **63 365 Days Free Update**
- 800,000+ Satisfied Customers

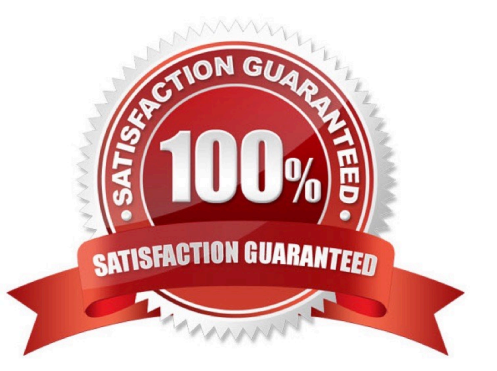

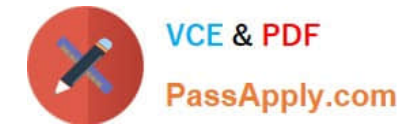

# **QUESTION 1**

XPages are Ajax-enabled. Which option best describes what that statement means?

A. With Ajax, XPages can provide type-ahead.

- B. With Ajax, XPages can be partially refreshed instead of reloaded completely for each change.
- C. Ajax allows for lazy loading of content and code.
- D. All of the above.

Correct Answer: D

## **QUESTION 2**

Hector is working on an XPages application and wants to let users navigate to particular pages by clicking on images. How can he do this task?

A. Define the images\\' onclick events to point to simple actions configured as New Page Actions and select the appropriate page for each image in the Action\\'s Target property.

B. Define the images\\' onclick events to point to simple actions configured as New Page Actions and select the appropriate XPage for each image in the Action\\'s Target property.

C. Define the images\\' onclick events to point to simple actions configured as Open Page Actions and select the appropriate XPage for each image in the Action\\'s Target property.

D. Define the images\\' onclick events to point to simple actions configured as Open XPage Actions and select the appropriate XPage for each image in the Action\\'s Target property.

Correct Answer: C

### **QUESTION 3**

How do you get a collection of all documents of the current database in an XPages environment?

A. var documents = database.getAllDocuments();

B. var db:NotesDatabase = session.CurrentDatabase;var documents = db.AllDocuments();

C. var ws = session.getCurrentWorkspace;var db = ws.CurrentDatabase;var documents = db.AllDocuments();

```
D. var s:NotesSession = new NotesSession;var db = s.getCurrentDatabase();var documents = db.getAllDocuments();
```
Correct Answer: A

### **QUESTION 4**

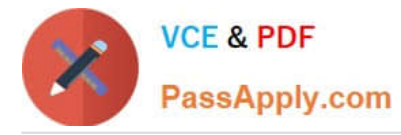

Olivia is writing a Discussion application using XPages. She added a button on her main topic XPage to create a response document for this discussion. What should she do to generate the response document?

- A. Add a Create New Document simple action to the form QuerySave event
- B. Add a Create New Document simple action to the button onclick event
- C. Add a Create Response Document simple action to the button onclick event
- D. Add a Create Response Document simple action to the form QuerySave event

Correct Answer: C

### **QUESTION 5**

Ida has developed the needed functionality in the Customers XPage of her application. The Web design team has provided her with the internal.css stylesheet. After Ida imports the stylesheet to her application, how can she add the stylesheet to the XPage?

A. Open the XPage in Lotus Domino Designer. From the Style tab of the Properties view, click "Add style sheet to page" and select internal.css.

B. Open the XPage in Lotus Domino Designer. Right-click an open area of the XPage and open the Properties window. Select internal.css for the Style Sheet option.

C. From the Applications view, select Resources > Style Sheets > internal.css. From the Wiring tab of the Properties view, click "Add" and select XPage > Customers.

D. From the Applications view, double-click to open the internal.css style sheet. From the Associations tab of the Properties view, click "Add association" and select XPage > Customers.

Correct Answer: A

[Latest C2040-986 Dumps](https://www.passapply.com/c2040-986.html) [C2040-986 VCE Dumps](https://www.passapply.com/c2040-986.html) [C2040-986 Study Guide](https://www.passapply.com/c2040-986.html)